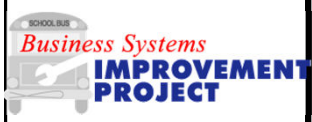

## **VMRS Code Search**

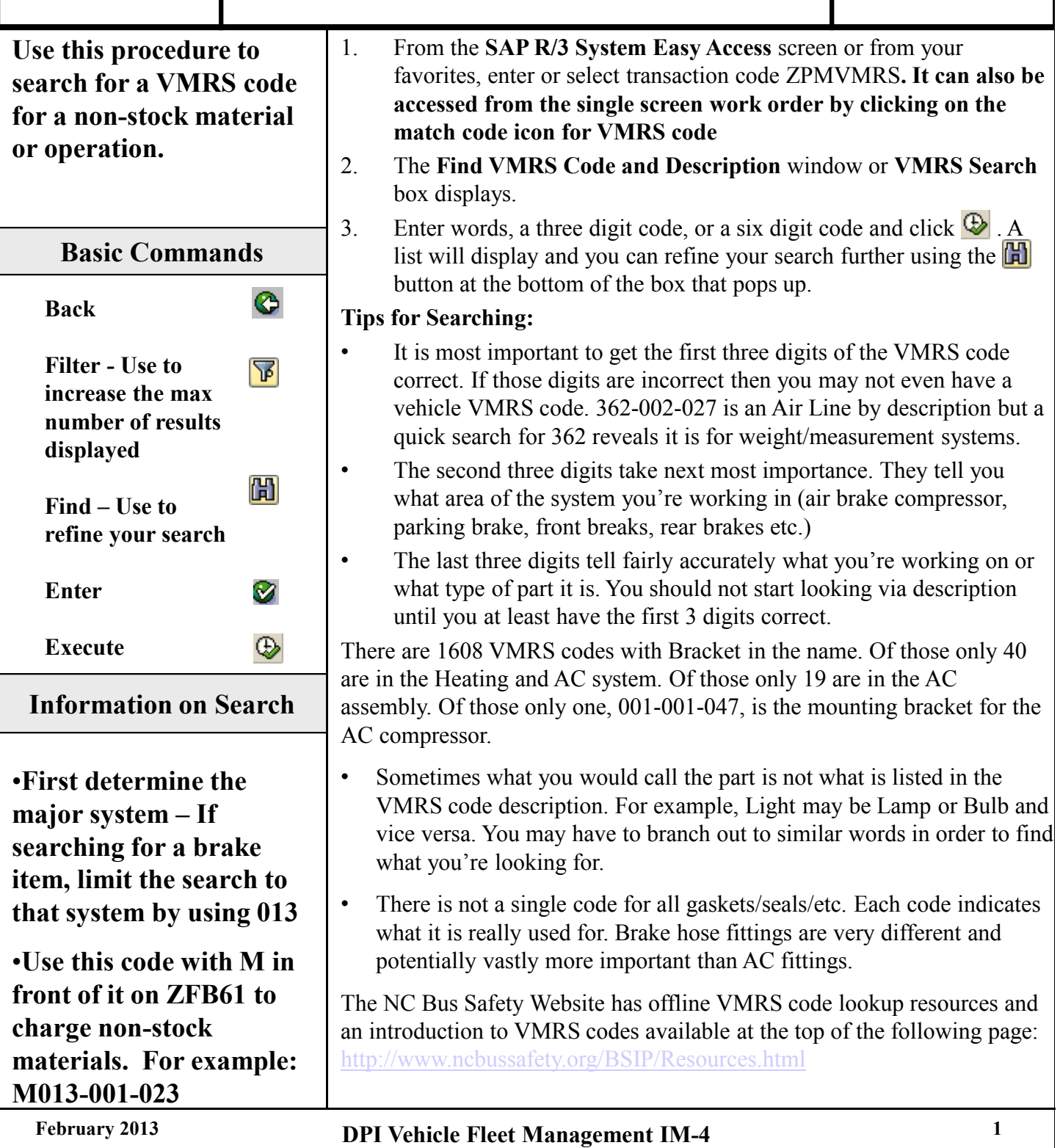